ФИО: Усынин Максим Валерьевич<br>Лолжность: Рек**ласт НОЕ Образовател</mark>ьное учреждение высшего образования** Дата подписания: **20.14@>XAY\Hapoдный Институт Дизайна и Сервиса» (ЧОУВО МИДиС)** Должность: Ректор Уникальный программный ключ: f498e59e83f65dd7c3ce7bb8a25cbbabb33ebc58

Кафедра дизайна, рисунка и живописи

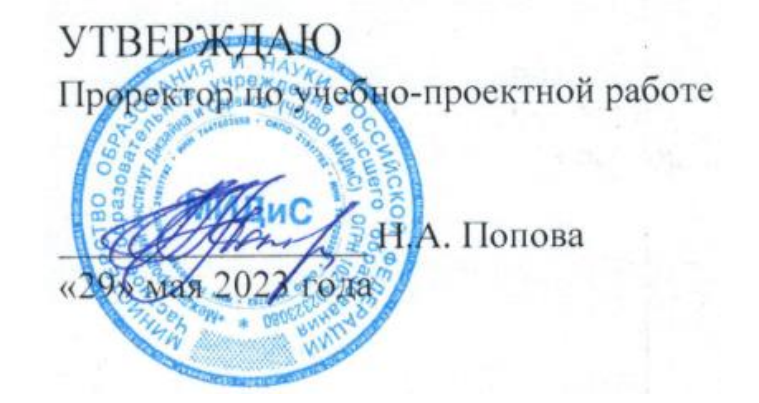

# **РАБОЧАЯ ПРОГРАММА УЧЕБНОЙ ДИСЦИПЛИНЫ ОП.20 ПРОЕКТНЫЙ ПРАКТИКУМ**

Специальность: **54.02.01 Дизайн (по отраслям)** Направленность: **Графический дизайн и брендинг** 

Уровень базового образования обучающихся: **Основное общее образование**

Квалификация выпускника:

**Дизайнер**

Профиль:

**Гуманитарный**

Форма обучения: **Очная**

> Год набора: **2020**

Рабочая программа учебной дисциплины ОП.20 Проектный практикум разработана на основе требования федерального государственного образовательного стандарта среднего профессионального образования по специальности 54.02.01 Дизайн (по отраслям), утвержденного приказ Министерства образования и науки РФ от 27.10.2014 г. № 1391.

Автор-составитель: Старицына И.Ю.

Рабочая программа рассмотрена и одобрена на заседании кафедры дизайна, рисунка и живописи.

Протокол № 10 от 29.05.2023 г.

Заведующий кафедрой дизайна, рисунка и живописи  $\mathcal{Q}_{\text{ref}}$  Ю.В. Одношовина

# **Содержание**

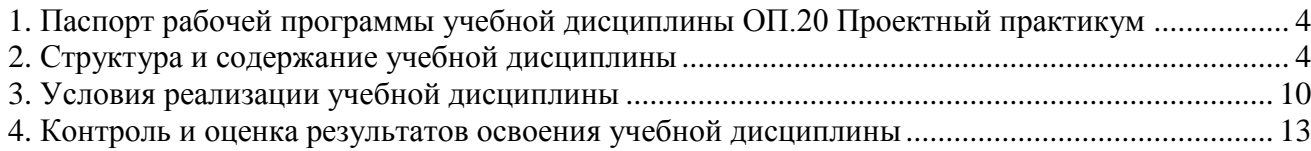

# **1. Паспорт рабочей программы учебной дисциплины ОП.20 Проектный практикум**

## <span id="page-3-0"></span>**1.1. Область применения рабочей программы**

Рабочая программа учебной дисциплины является частью основной профессиональной образовательной программы среднего профессионального образования (программы подготовки специалиста среднего звена) в соответствии с ФГОС СПО по специальности 54.02.01 Дизайн (по отраслям).

# **1.2. Место учебной дисциплины в структуре основной профессиональной образовательной программы (программы подготовки специалистов среднего звена)**

Общепрофессиональная дисциплина профессионального учебного цикла.

### **1.3. Требования к результатам освоения дисциплины:**

В результате освоения дисциплины ОП.20 Проектный практикум, обучающийся должен:

### *уметь:*

- формировать проектную документацию, оформлять и защищать результаты проекта. *знать:*

- технологию разработки проекта и получения эффективного результата проекта.

### **Перечень формируемых компетенций**

### *Общие компетенции (ОК):*

ОК 2. Организовывать собственную деятельность, выбирать типовые методы и способы выполнения профессиональных задач, оценивать их эффективность и качество.

ОК 6. Работать в коллективе, эффективно общаться с коллегами, руководством, потребителями.

# **1.4. Количество часов на освоение программы дисциплины:**

максимальная учебная нагрузка обучающегося 312 часов, в том числе:

- обязательной аудиторной учебной нагрузки обучающегося 208 часов;
- самостоятельной работы обучающегося 104 часа.

# **2. Структура и содержание учебной дисциплины**

### <span id="page-3-1"></span>**2.1. Объем учебной дисциплины и виды учебной работы**

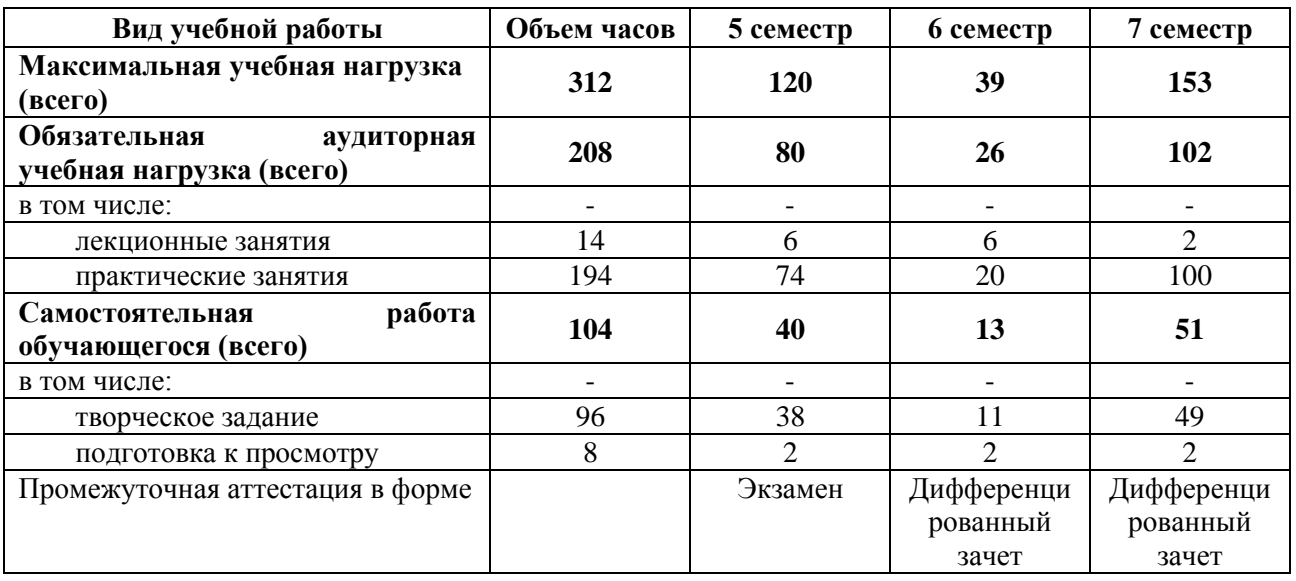

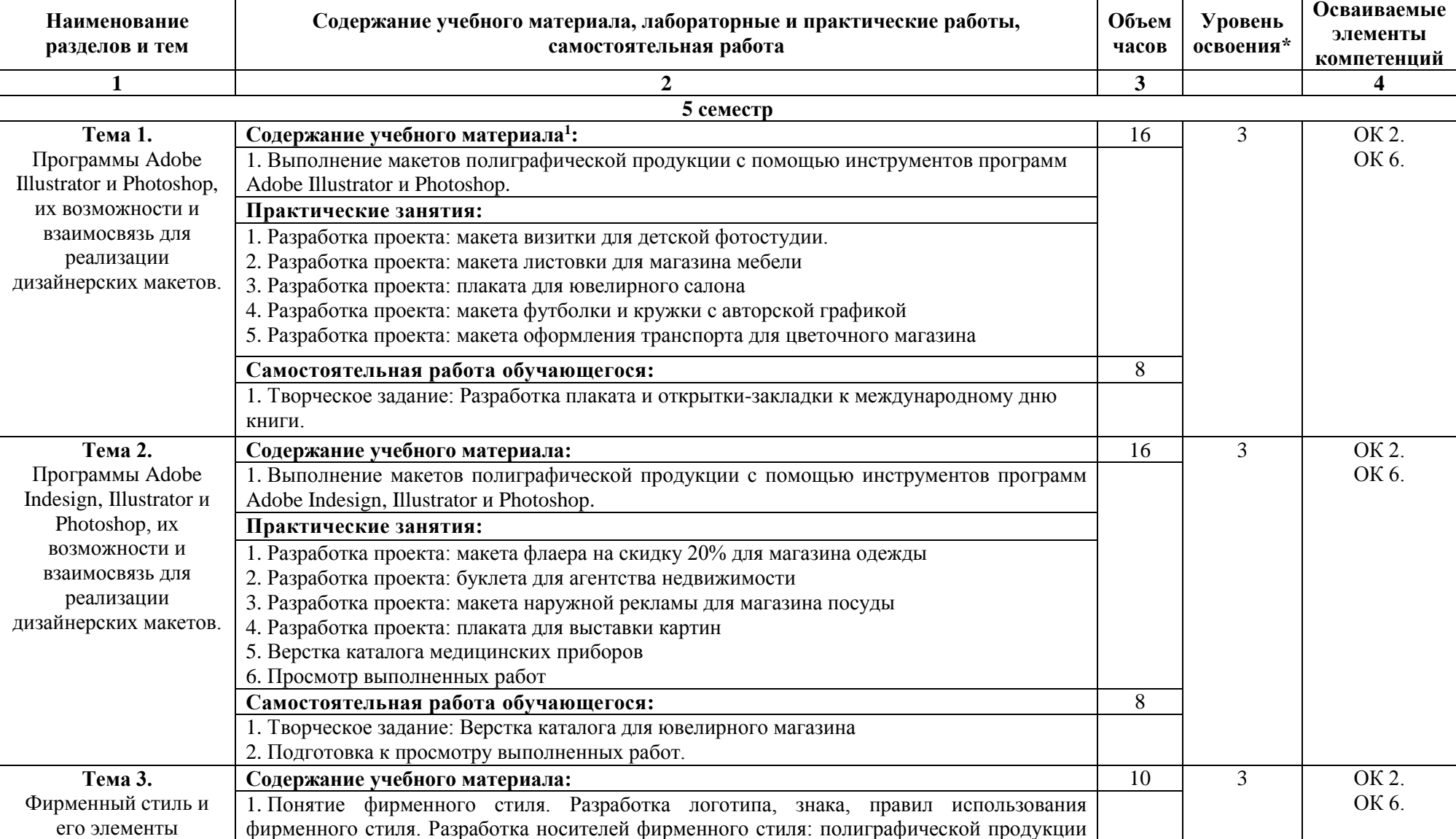

# **2.2. Тематический план и содержание учебной дисциплины ОП.20 Проектный практикум**

 $\overline{a}$ 

 $1$  Теоретический материал обобщается в ходе проведения практических занятий

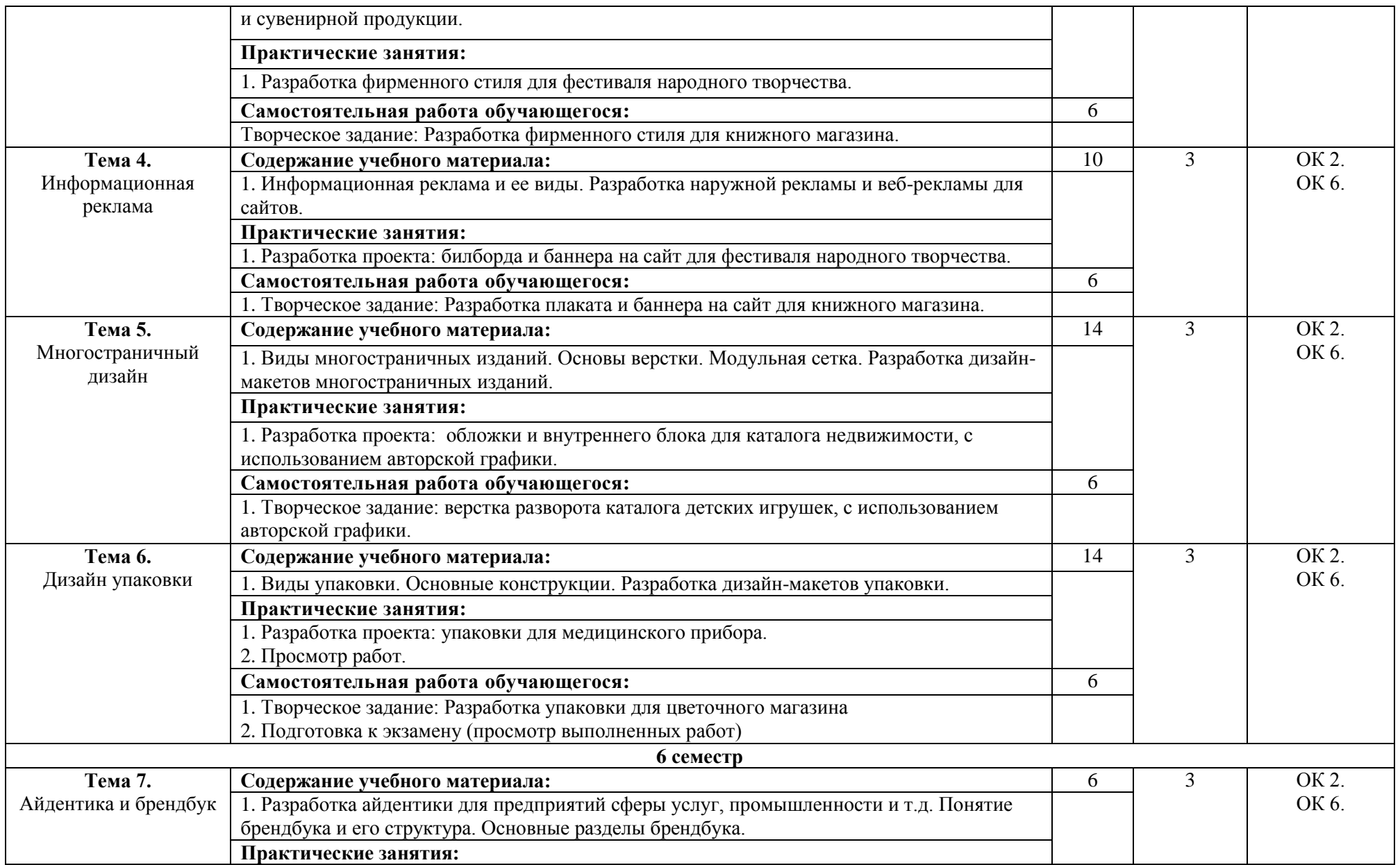

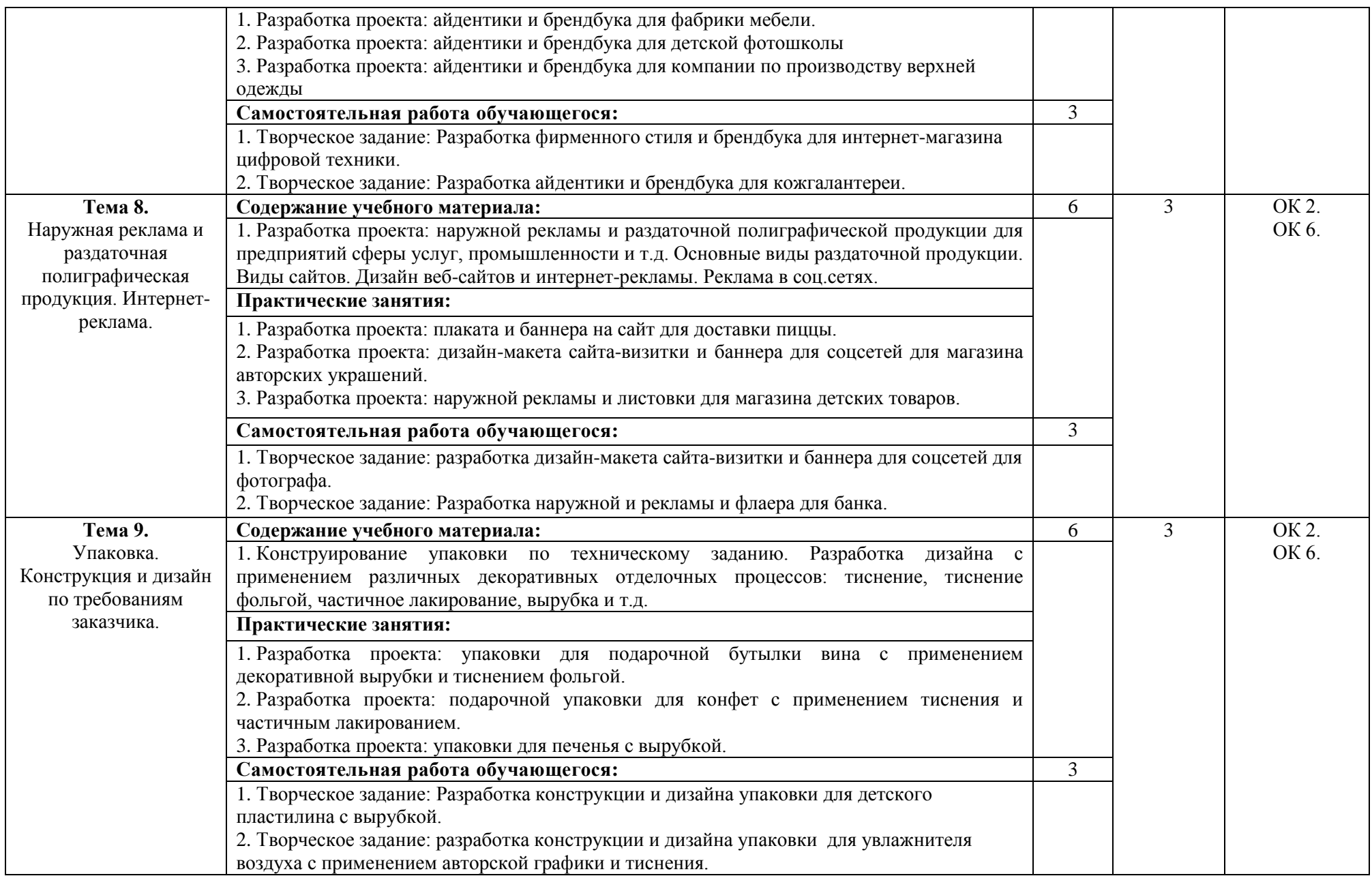

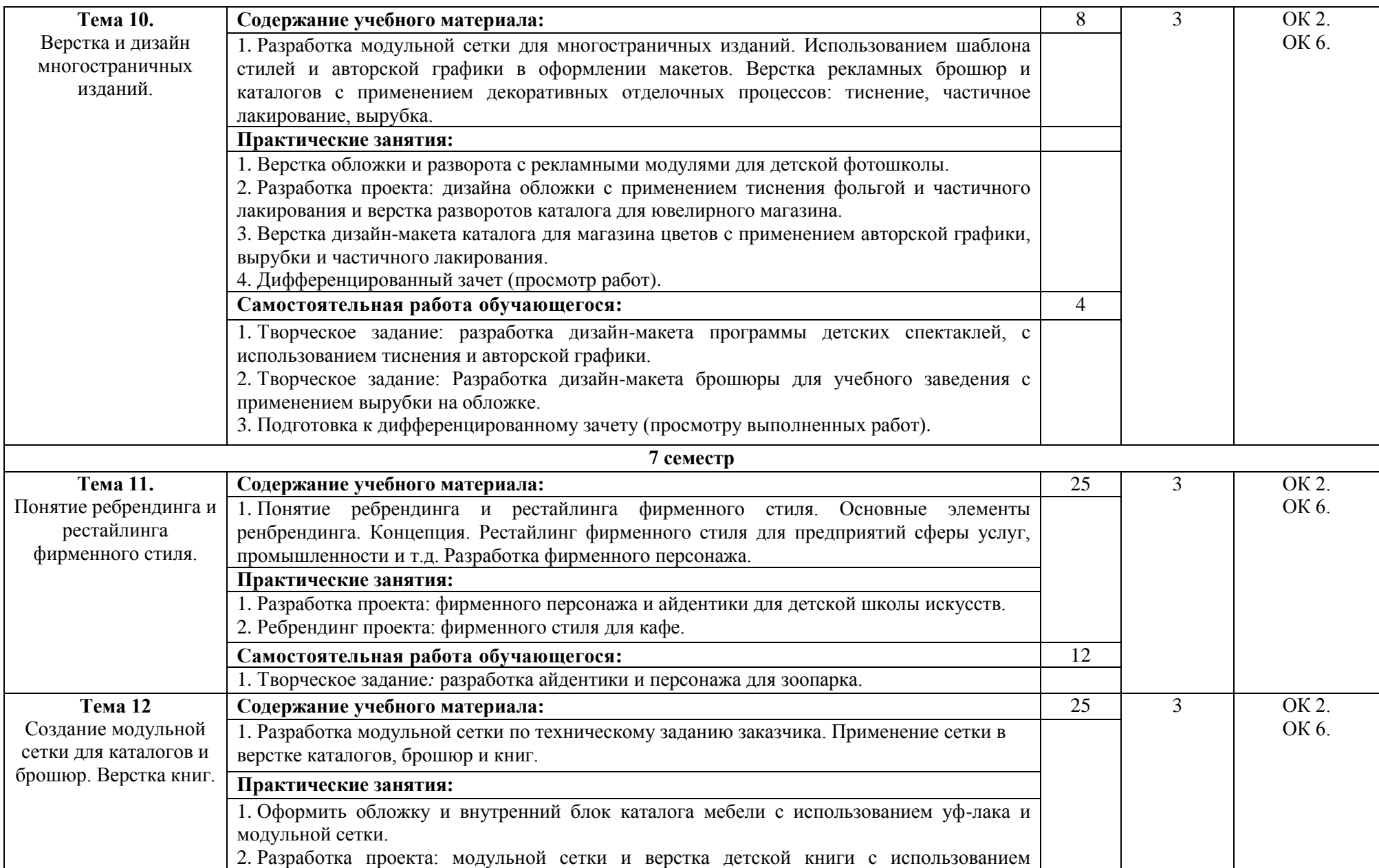

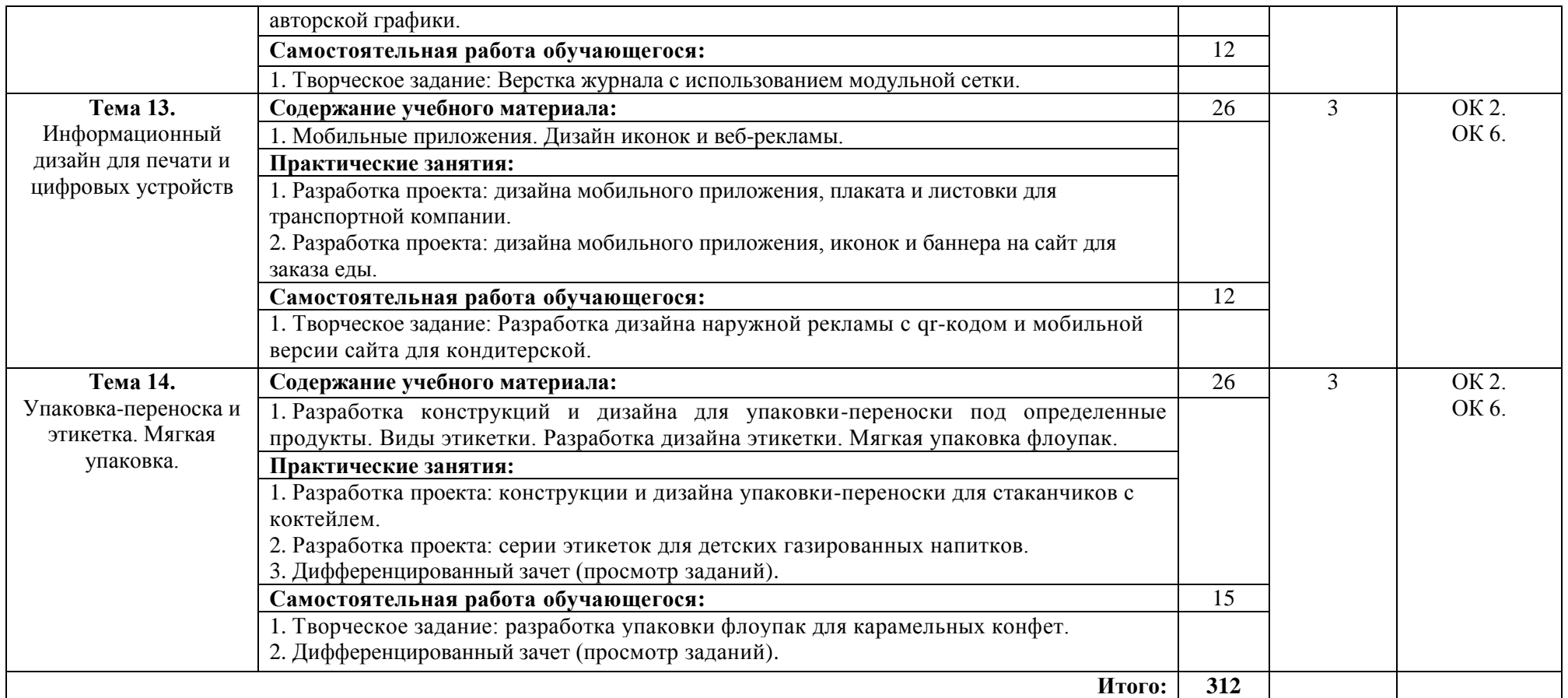

\*Уровни освоения учебного материала:

1. – ознакомительный (узнавание ранее изученных объектов, свойств);

2. – репродуктивный (выполнение деятельности по образцу, инструкции или под руководством)

3. – продуктивный (планирование и самостоятельное выполнение деятельности, решение проблемных задач)

# <span id="page-9-0"></span>**3. Условия реализации учебной дисциплины**

# **3.1. Требования к материально-техническому обеспечению**

Реализация учебной дисциплины ОП.20 Проектный практикум требует наличия учебного кабинета информационных систем в профессиональной деятельности.

Помещение кабинета удовлетворяет требованиям Санитарно-эпидемиологических правил и нормативов (СанПин 2.4.2 № 178-02).

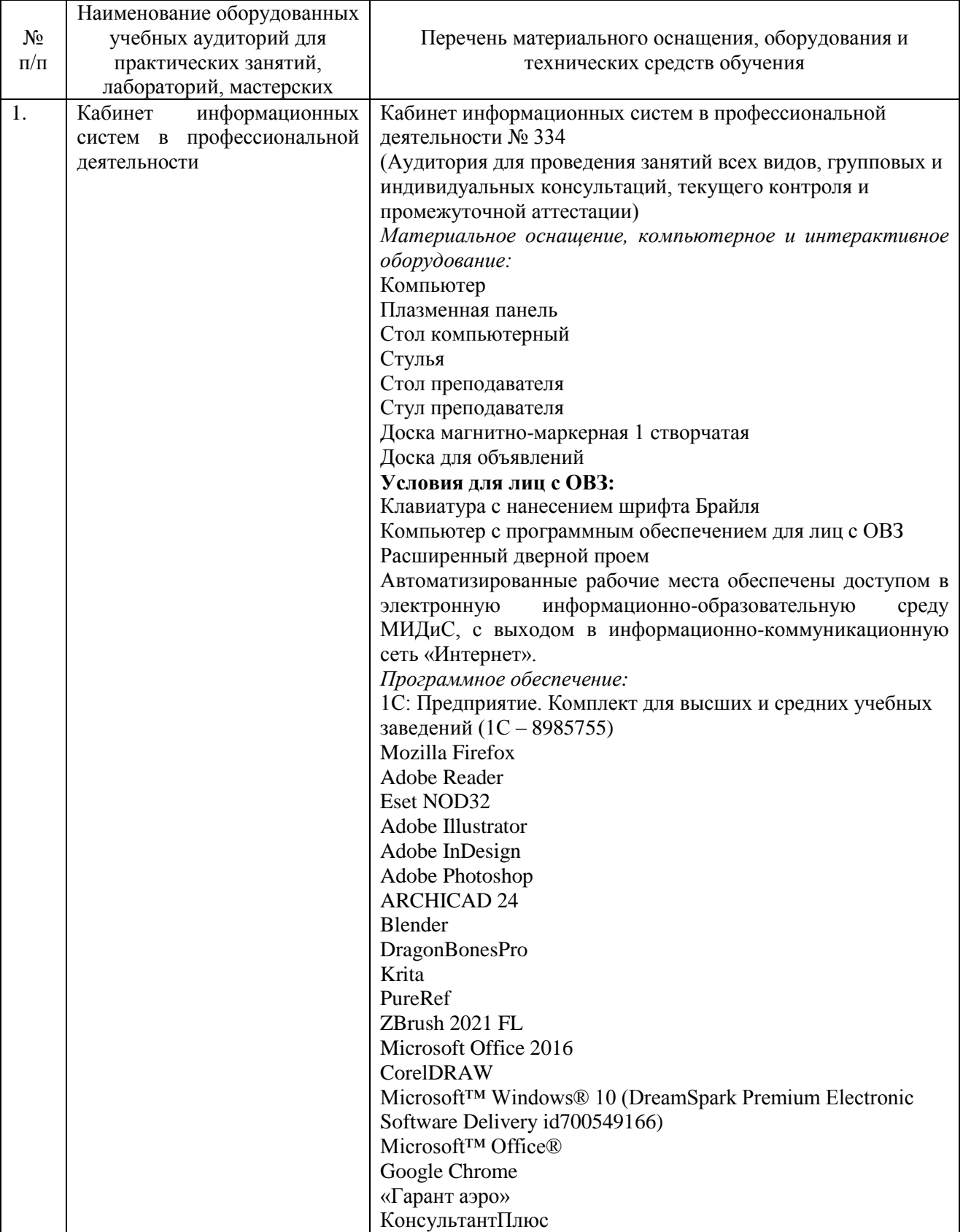

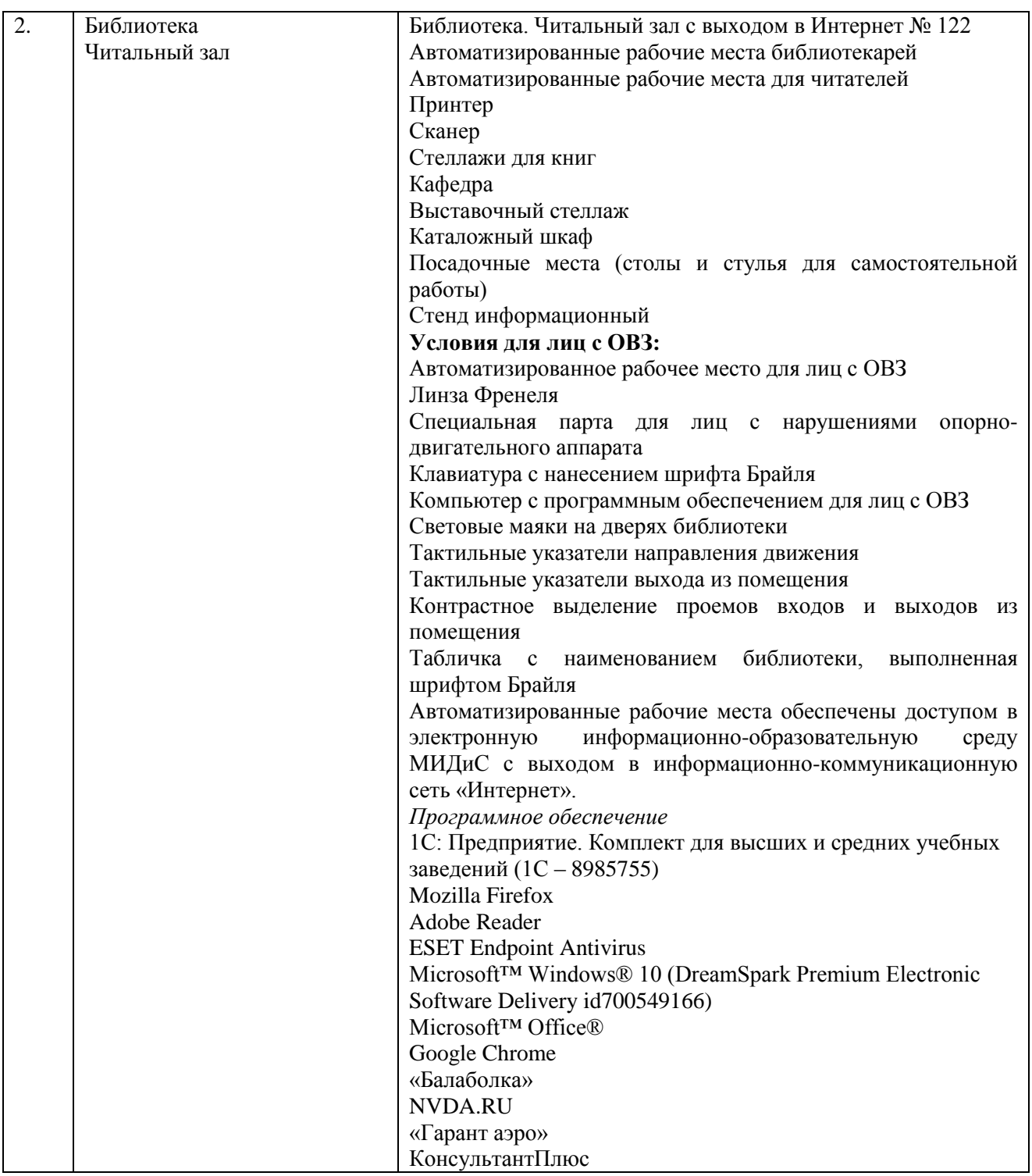

# **3.2. Информационное обеспечение обучения**

## **Перечень основной и дополнительной учебной литературы, необходимой для освоения учебной дисциплины**

#### *Основная литература:*

1. Адамс, Шон Словарь цвета для дизайнеров [Текст] / Ш.Адамс; предисл.Джессики Хелфанд; пер. с англ. Н.Томашевской. - М.: КоЛибри; Азбука-Аттикус, 2017. - 256с.: ил.

2. Графический дизайн. Современные концепции [Текст]: учебник / отв. ред. Е.Э. Павловская. - 2-е изд, перераб. и доп. - М.: Юрайт, 2017. - 183 с.

3. Крейг, Дж. Шрифт и дизайн. Современная типографика [Текст] / Дж.Крейг, И.Скала; пер. с англ.А.Литвинова, Л.Родионовой. - СПб.: Питер, 2018. - 176с.: ил.

4. Феличи, Д. Типографика: шрифт, верстка, дизайн [Текст] / Дж.Феличи; пер.с англ. - СПб.: БХВ-Петербург, 2018. - 496 с.: ил.

5. Хеллер, С. IDEA BOOK. Графический дизайн [Текст] / С.Хеллер, Г.Андерсон. - СПб: Питер, 2017. - 120с.: ил.

## *Дополнительная литература:*

1. Брызгов, Н.В.Творческая лаборатория дизайна. Проектная графика [Текст] / Н.В.Брызгов, С.В.Воронежцев, В.Б.Логинов; ГОУ ВПО МГХПА им.С.Г.Строганова. - М.: МГХПА им.С.Г.Строганова, Из-во В.Шевчук, 2010. - 160с.: ил.

2. Лидвелл,У. Универсальные принципы дизайна [Текст]: 125 способов сделать любой продукт более удобным и привлекательным с помощью оригинальных дизайнерских концепций / У. Лидвелл, К. Холден, Дж. Батлер; пер. А. Мороз. - СПб: Питер, 2012. - 272с.: ил.

3. Мартин,Белла Универсальные методы дизайна [Текст]: 100 эффективных решений для наиболее сложных проблем дизайна / Белла Мартин, Брюс Ханингтон. - СПб: Питер, 2014. - 208с.: ил.

4. Туэмлоу, Э. Графический дизайн: фирменный стиль, новейшие технологии и креативные идеи [Текст] / Э.Туэмлоу. - М.: АСТ, 2006. - 256с.: ил.

5. Устин, В.Б. Композиция в дизайне: методические основы композиционнохудожественного формообразования в дизайнерском творчестве [Текст]: учеб. пособие / В.Б.Устин. - 2-е изд.уточн.и доп. - М.: АСТ, 2006. - 239с.: ил.

6. Фрейзер, Том Графический дизайн. Мастер -класс [Текст] / Том Фрейзер, Адам Бэнкс. - РИП-холдинг: М., 2012. - 256с.: ил.

7. Чепмен, Н. Цифровые графические инструменты [Текст] / Н.Чепмен, Д.Чепмен. - 2-е изд. - М.: Вильямс, 2006. - 656с.: ил.

## *Электронные издания (электронные ресурсы)*

1. Графический дизайн. Современные концепции: учеб. пособие / Е. Э. Павловская [и др.]; отв. ред. Е. Э. Павловская. — 2-е изд., перераб. и доп. — Москва: Юрайт, 2020. — 119 с. — Текст: электронный // ЭБС Юрайт [сайт]. — URL: https://urait.ru/bcode/454541 (дата обращения: 22.05.2020).

2. Зуб, А. Т. Управление проектами: учебник и практикум для спо/ А. Т. Зуб. — Москва: Юрайт, 2020. — 422 с. — (Профессиональное образование). — Текст: электронный // ЭБС Юрайт [сайт]. — URL: https://urait.ru/bcode/452585 (дата обращения: 22.05.2020).

3. Управление проектами: учебник и практикум для спо / А. И. Балашов, Е. М. Рогова, М. В. Тихонова, Е. А. Ткаченко; под общ. ред. Е. М. Роговой. — Москва: Юрайт, 2020. — 383 с. — (Профессиональное образование). — Текст: электронный // ЭБС Юрайт [сайт]. — URL: https://urait.ru/bcode/450707 (дата обращения: 22.05.2020).

## *Журналы:*

Identity: branding and design journal Index Desingn Index Desingn: знаки, логотипы Index Desingn: упаковка и этикетка Index Desingn: фирменный стиль Packaging international Пакет: журн.для потребителей и производителей упаковки Дизайнер: журнал о визуальных коммуникациях Как: журнал о мировом дизайне

## **Перечень ресурсов информационно-телекоммуникационной сети «Интернет», необходимых для освоения учебной дисциплины**

Для выполнения заданий, предусмотренных рабочей программой используются рекомендованные Интернет-сайты, ЭБС

## **Электронные образовательные ресурсы**

- 1. ЭБС ЮРАЙТ Режим доступа: [https: //biblio-online.ru](https://biblio-online.ru/)
- 2. ЭБС «ZNANIUM.COM» Режим доступа: [http://znanium.com](http://znanium.com/)
- 3. Научная электронная библиотека: [http://elibrary.ru](http://elibrary.ru/) eLIBRARY.RU;

### **Интерактивные формы проведения занятий**

В целях реализации компетентностного подхода для обеспечения качественного образовательного процесса применяются интерактивные формы проведения занятий:

## **Интерактивные формы проведения занятий (в часах)**

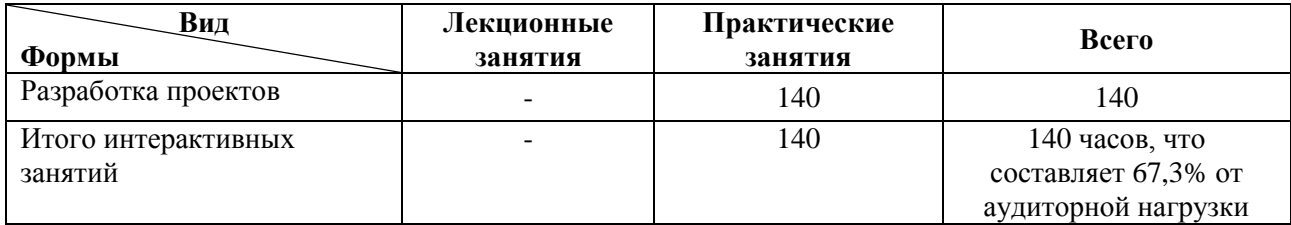

# **4. Контроль и оценка результатов освоения учебной дисциплины**

<span id="page-12-0"></span>Контроль и оценка результатов освоения учебной дисциплины осуществляется преподавателем в процессе проведения практических занятий, а также выполнения обучающимися творческих заданий.

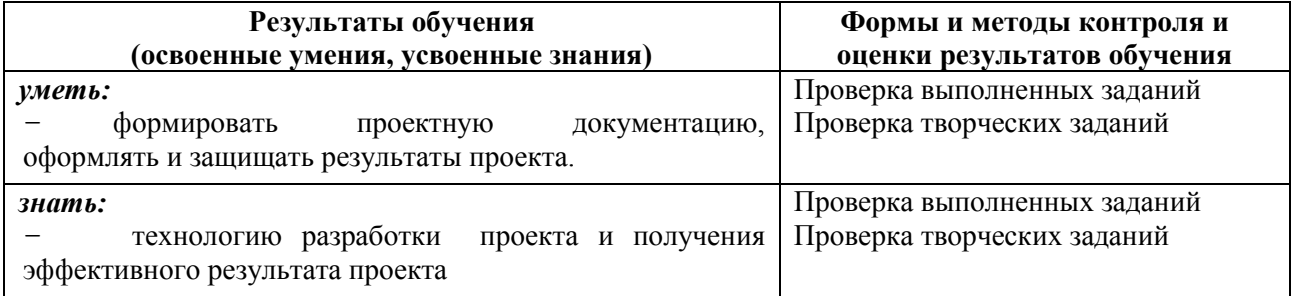